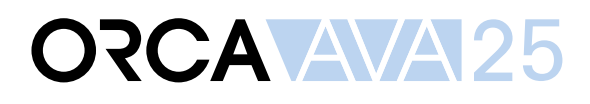

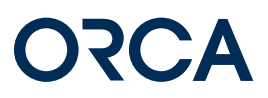

# Funktionsumfang

3 Editionen mit unterschiedlichem Funktionsumfang

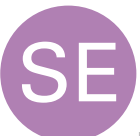

Leistungsphase: 5 - 7 Die Starter Edition für die Projektbearbeitung von der Kostenschätzung bis zur Vergabe.

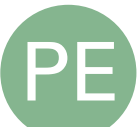

#### Leistungsphase: 1 - 9

Die Professional Edition für die vollständige Abwicklung von Projekten bis zur Abrechnung und Kostenfeststellung, mit zusätzlichen Möglichkeiten beim Kostenmanagement.

EE

Leistungsphase: 1 - 9

Die Enterprise Edition für die komplette Projektbearbeitung inklusive Kostenmanagement, zusätzlich mit Verwaltung von Benutzerrechten und Anpassung an das Corporate Design Ihres Unternehmens.

### Projekte

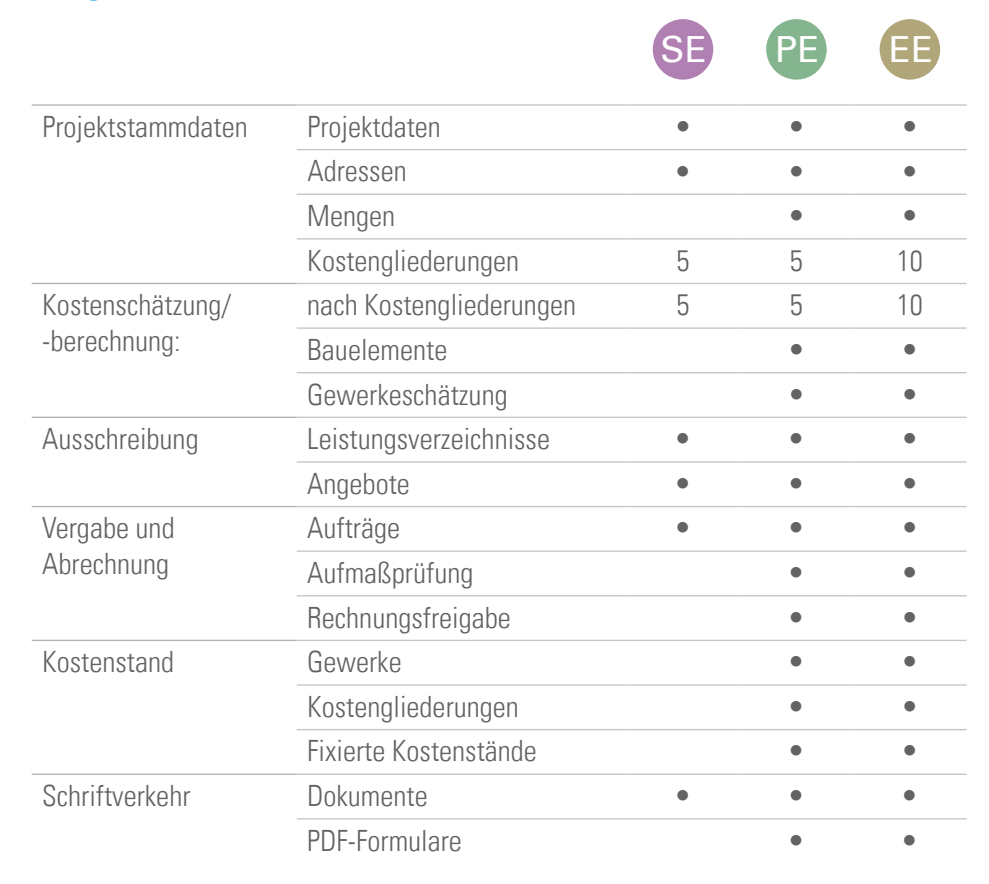

## **ORCA AVA25**

#### $SE$ Adressen • • • Dokumentvorlagen • • • PDF-Formularvorlagen • • Bauelemente • • Leistungspositionen • • • Bibliotheken **Sonstige Funktionen**

Systemvorlagen

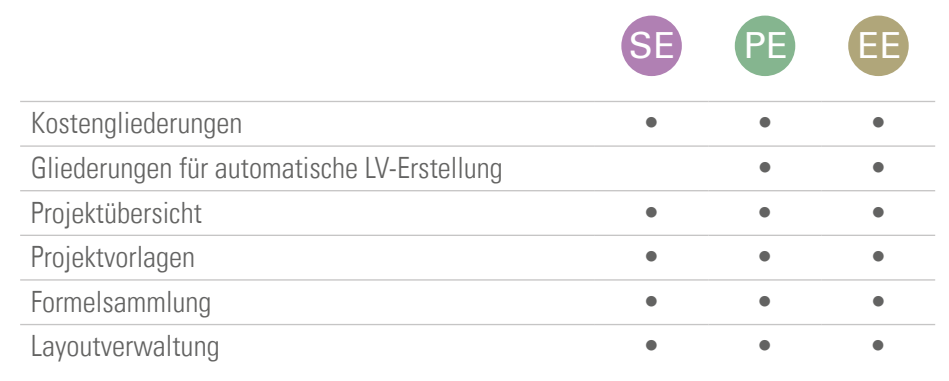

\* Funktionsumfang je nach IFC-Paket - siehe Folgeseite

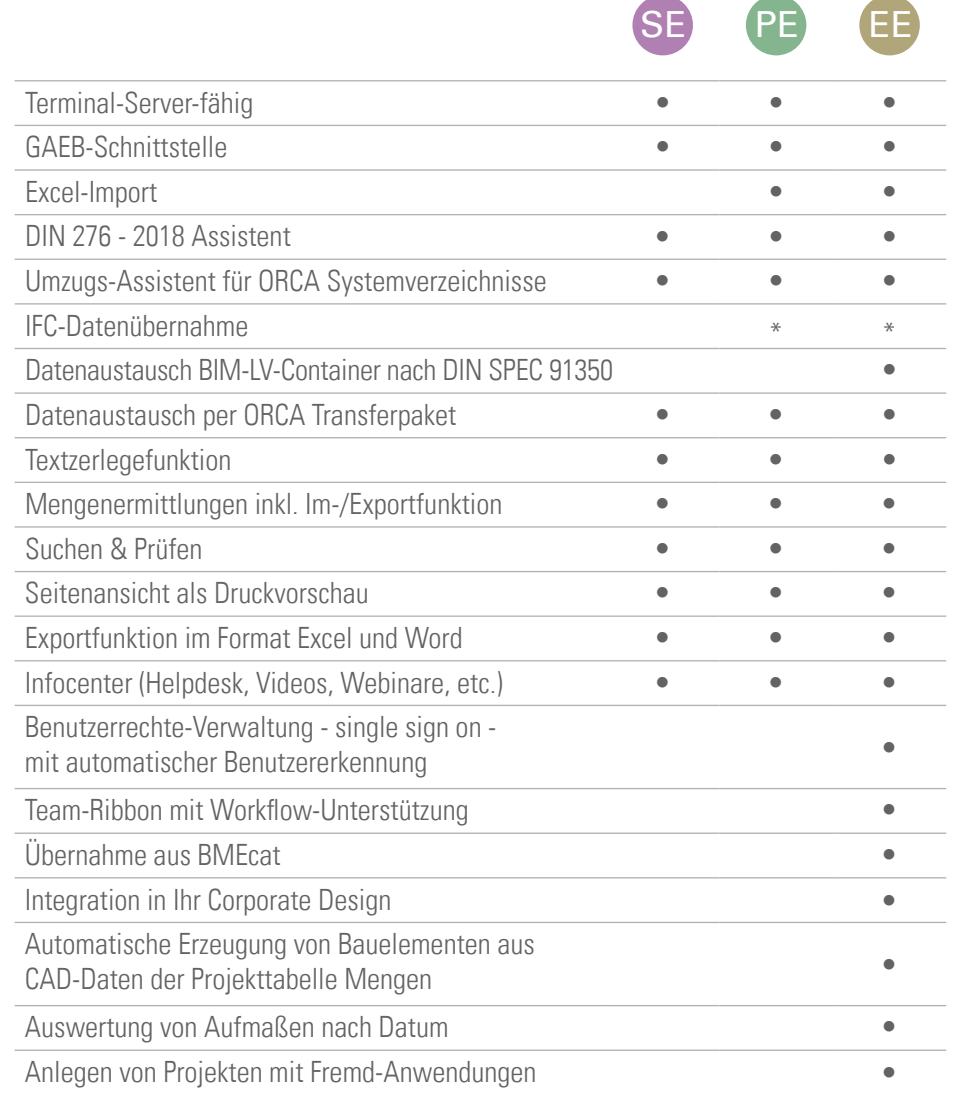

## ORCA AVA25

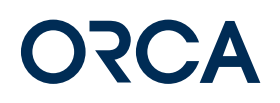

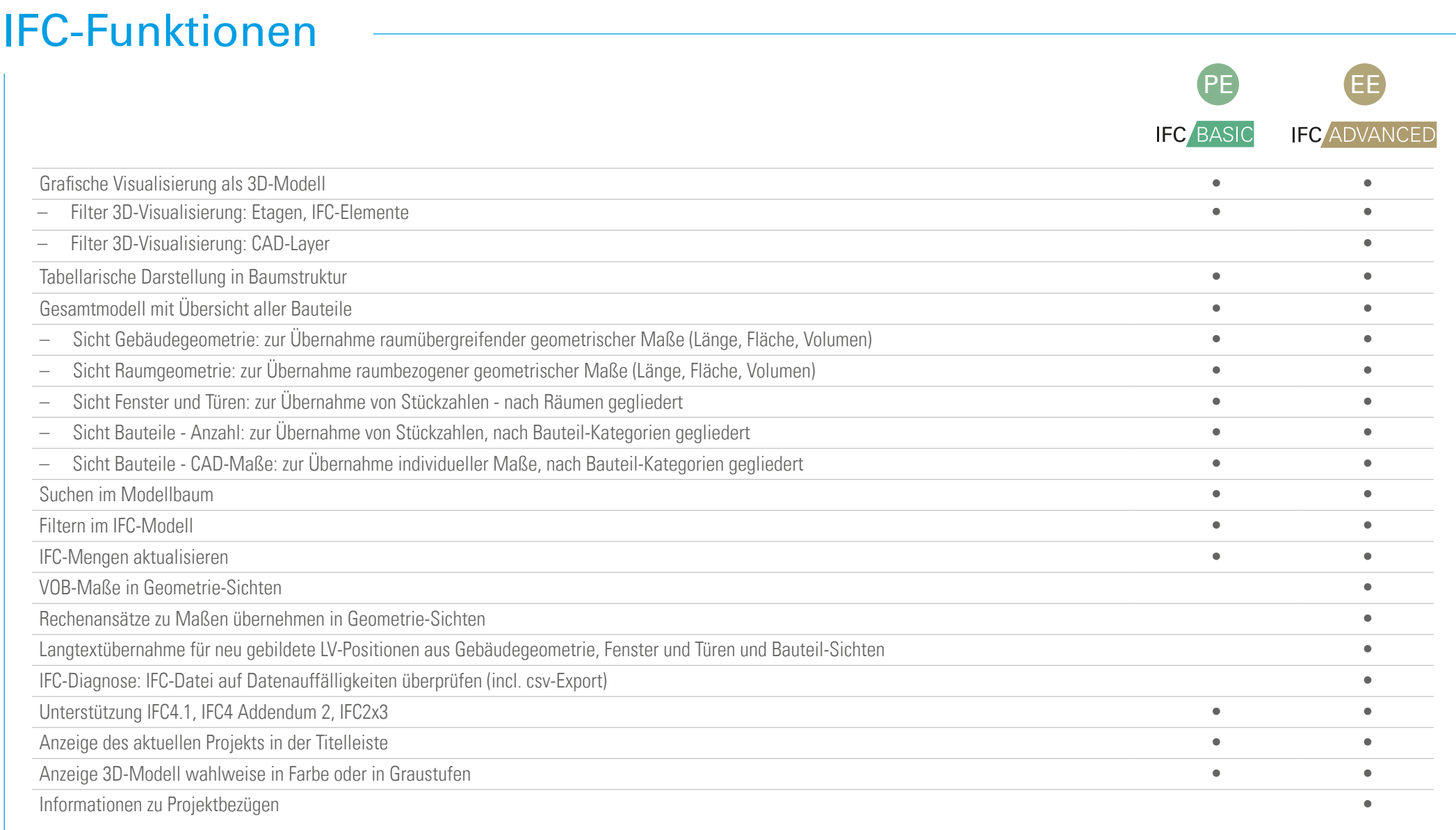